**Photoshop 2021 (Version 22.0.0) Crack [32|64bit]**

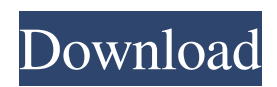

### **Photoshop 2021 (Version 22.0.0) Crack+ With Serial Key Download**

Getting familiar with the workspace Photoshop works on a workspace with two panes, one on the left side and one on the right side. The right-side canvas is the one in which you make your edits. The left-hand canvas contains elements of a toolbox (those little red, white, or orange folders that appear on its bottom-left corner), as well as items on the workspace that are not tools or text. The following list describes the elements and functions on the workspace: \* \*\*Layer panel:\*\* A panel at the bottom of the workspace that shows you the different layers and their properties. \*\*\*Layers palette:\*\* The window at the top of the workspace with layers and options for modifying the layers. Note that the layers palette shows only the visible layers. To hide a layer, click its thumbnail to hide it. To make a layer visible again, double-click its thumbnail or click its name in the Layers palette. The Layers palette can also be accessed by right-clicking a layer in the Layers panel and selecting Layers from the context menu. You can also use the keyboard shortcut of Ctrl+1 (for the first layer) or Shift+Ctrl+1 (for all layers except the active layer). \* \*\*Toolbox:\*\* The panel at the bottom of the workspace with tools and text boxes that you can open. You can move these elements anywhere on the workspace. The workspace holds everything you need to edit an image, so you don't have to continually move to other tools that aren't directly related to editing. The tools and the workspace are separated to provide a clean, organized

#### **Photoshop 2021 (Version 22.0.0) Crack + Download**

Why should you not use Photoshop Elements? It's possible to use Photoshop Elements to manipulate images and create them. But you can save money by using it instead of the software you are already using. Photoshop Elements is more simplistic, while Photoshop is still easier to use. Photoshop is much more expensive. The interface is much more complex than the one you need to look for in Photoshop Elements. Adobe Photoshop Elements for Mac is available for Mac OS X. Adobe Photoshop Elements for Windows is available for Windows 8. Mac version requires High Sierra and Windows version requires Windows 10. Adobe Photoshop and Adobe Photoshop Elements Tutorials This tutorial will give you a complete manual of basics and advance topics of Adobe Photoshop. Also, you will learn how to edit images with original user interface. We'll include screenshots for every step, so that you can follow along and try out all the techniques. This tutorial is intended for the beginner and intermediate users. We start with a fully transparent solid color background so that we can cover up any color you have in your image before removing it. Now, we'll start with the Basic Sections. Photoshop Elements has a very different way of working than Photoshop. Create a new document with any appropriate size for you to work with. We're going to use a square image size for this tutorial. Download the Image Download the image. It is an 8-bit PNG format with transparent background. You can download it in two different ways. Download it as a zip file and unzip it. Open the.zip file you downloaded and drag it into Photoshop. Open the image file and click on the Open Files button. Important: It is the first time you use Photoshop so be careful while working. We'll take it step by step. The New Image is the fully transparent image that was used for the background. It is 240 pixels by 240 pixels with an 8-bit color depth. Use the Level tool to set the black and white levels of the image. Stroke the levels tool by clicking and dragging over the pixels. The image is fully white except for the black range. Use the Smooth Tool to modify the image. Use the Brush tool to paint over the white areas. Use the Eraser tool to remove the brush strokes. You can use the Eraser tool a681f4349e

# **Photoshop 2021 (Version 22.0.0) Crack Incl Product Key [Mac/Win]**

Q: Backbone.js why do I keep getting "undefined is not a function" i am a little confused why I keep getting this error. Maybe someone could help me explain how and why. Thanks. See it live at My app. is looks like this: //app. is var app  $= \{ \}$ ; var models  $= \{\}; var \space collections = \{\}; var \space views = \{\}; modes.Index = Backbone.Model.extend(); models.Posts = Backbone.Model.extend();$ models.User = Backbone.Model.extend(); collections.Posts = Backbone.Collection.extend(); collections.Users = Backbone.Collection.extend(); views.PostsView = Backbone.View.extend( $\{$ el: '#posts', initialize: function()  $\{$  this.collection = new collections.Posts(); this.collection.bind("add", this.render, this); }, render: function() { \$('div#posts').html(""); this.collection.each(function(post) { \$(this.el).append(new views.PostView({ model: post }).render().el); return false; //

#### **What's New In Photoshop 2021 (Version 22.0.0)?**

Flow cytometric assessment of the cell cycle kinetics and DNA synthesis of human normal and tumoral lymphocytes. The cell cycle distribution and DNA synthesis of human peripheral blood lymphocytes (PBL) obtained from 18 patients with a variety of solid neoplasms and 6 patients with lymphoma were studied by flow cytometry. The distribution of cells in the S phase of the cell cycle and their proliferative capacity were also analyzed. Lymphocytes of patients with lymphoma revealed a statistically significant higher proportion of cells in the S phase and a lower proliferative capacity when compared with those of normal and disease-free patients (P less than 0.01, P less than 0.001, respectively). The values of PBL from patients with various neoplasms did not differ significantly from the values of lymphocytes from normal controls./\* SNMP interface for Deos device management agent Copyright (C) 2004-2007 Richard Purdie All rights reserved. This file is part of Deos. Redistribution and use in source and binary forms, with or without modification, are permitted provided that the following conditions are met: 1. Redistributions of source code must retain the above copyright notice, this list of conditions and the following disclaimer. 2. Redistributions in binary form must reproduce the above copyright notice, this list of conditions and the following disclaimer in the documentation and/or other materials provided with the distribution. THIS SOFTWARE IS PROVIDED BY THE COPYRIGHT HOLDERS AND CONTRIBUTORS "AS IS" AND ANY EXPRESS OR IMPLIED WARRANTIES, INCLUDING, BUT NOT LIMITED TO, THE IMPLIED WARRANTIES OF MERCHANTABILITY AND FITNESS FOR A PARTICULAR PURPOSE ARE DISCLAIMED. IN NO EVENT SHALL THE COPYRIGHT HOLDER OR CONTRIBUTORS BE LIABLE FOR ANY DIRECT, INDIRECT, INCIDENTAL, SPECIAL, EXEMPLARY, OR CONSEQUENTIAL DAMAGES (INCLUDING, BUT NOT LIMITED TO, PROCUREMENT OF SUBSTITUTE GOODS OR SERVICES; LOSS OF USE, DATA,

# **System Requirements For Photoshop 2021 (Version 22.0.0):**

Minimum Requirements: Operating Systems: Windows 10 Pro (64-bit) / Windows 7 Professional (64-bit) / Windows 8.1 / Windows 8 Processor: Intel i5 3.20GHz or AMD Phenom II X6 1005T or better Memory: 6 GB RAM Graphics: NVIDIA GeForce GTX 560 / ATI Radeon HD 5870 or better DirectX: Version 11 Hard Drive: 20 GB available space Recommended Requirements:

Related links:

[https://wocfolx.com/upload/files/2022/06/DZIpOn5GNlUaYob2e1Yz\\_30\\_b77e362021d4c224458a852b582601d1\\_file.pdf](https://wocfolx.com/upload/files/2022/06/DZIpOn5GNlUaYob2e1Yz_30_b77e362021d4c224458a852b582601d1_file.pdf) <https://ebbsarrivals.com/2022/06/30/adobe-photoshop-cc-2014-full-license-free-registration-code-free-download/> [https://axisflare.com/upload/files/2022/06/kJZaCU7AYktBJ6HzeltD\\_30\\_b1183a460ccd425341e8b1101fb46a9b\\_file.pdf](https://axisflare.com/upload/files/2022/06/kJZaCU7AYktBJ6HzeltD_30_b1183a460ccd425341e8b1101fb46a9b_file.pdf) <https://hyenanewsbreak.com/adobe-photoshop-cc-2015-model-18-key-generator-patch-with-serial-key-win-mac-latest-2022/> <https://www.clic.com.my/advert/aircon-service-singapore-2> [http://it-sbo.com/wp](http://it-sbo.com/wp-content/uploads/2022/06/Adobe_Photoshop_2021_Version_225_Patch_With_Serial_Key_MacWin_2022.pdf)[content/uploads/2022/06/Adobe\\_Photoshop\\_2021\\_Version\\_225\\_Patch\\_With\\_Serial\\_Key\\_MacWin\\_2022.pdf](http://it-sbo.com/wp-content/uploads/2022/06/Adobe_Photoshop_2021_Version_225_Patch_With_Serial_Key_MacWin_2022.pdf) <https://www.academialivet.org.mx/blog/index.php?entryid=18182> <https://teegroup.net/adobe-photoshop-2021-version-22-5-1-crack-full-version-x64/> [https://www.valenciacfacademyitaly.com/wp-content/uploads/2022/06/Photoshop\\_2021\\_Version\\_2251.pdf](https://www.valenciacfacademyitaly.com/wp-content/uploads/2022/06/Photoshop_2021_Version_2251.pdf) https://hestur.se/upload/files/2022/06/FqyKyuYt3GoT3YaVE5In\_30\_723663b825bb7751ad8862dc77ebf239\_file.pdf <http://3.16.76.74/advert/photoshop-cc-2018-mac-win-2022/> <https://pqinsel.com/pq/advert/adobe-photoshop-2021-crack-with-serial-number-for-pc-updated-2022/> [https://www.town.northborough.ma.us/sites/g/files/vyhlif3571/f/uploads/final\\_2022-2023\\_trash\\_recycling\\_calendar\\_and\\_info\\_](https://www.town.northborough.ma.us/sites/g/files/vyhlif3571/f/uploads/final_2022-2023_trash_recycling_calendar_and_info_06.10.2022_0.pdf) [06.10.2022\\_0.pdf](https://www.town.northborough.ma.us/sites/g/files/vyhlif3571/f/uploads/final_2022-2023_trash_recycling_calendar_and_info_06.10.2022_0.pdf) <https://www.cranfordnj.org/sites/g/files/vyhlif436/f/uploads/certifiedcopyapplication.pdf> <https://engagementlandschaft.de/wp-content/uploads/2022/06/rebgawd.pdf> [https://tasisatnovin.com/wp-content/uploads/Adobe\\_Photoshop\\_CC\\_2019.pdf](https://tasisatnovin.com/wp-content/uploads/Adobe_Photoshop_CC_2019.pdf) <https://www.cameraitacina.com/en/system/files/webform/feedback/geriale794.pdf> <https://bromedistrict.com/adobe-photoshop-cc-2019-version-20-win-mac/> <https://cecj.be/adobe-photoshop-2020-version-21-crack-keygen-with-serial-number-activator-free-download/>

<https://bodhibliss.org/photoshop-2022-version-23-0-2-product-key-and-xforce-keygen-for-windows/>